# 数字填图系统在生态修复支撑调查中的应用: 以准格尔旗煤炭矿集区生态修复支撑调查为例

# 李朋元,秦越强**\*** ,岳喜能,张鑫,辛凯,王志民,柴晨晖,孙宇飞

中国地质调查局廊坊自然资源综合调查中心,河北 廊坊

收稿日期:2022年10月13日;录用日期:2022年11月16日;发布日期:2022年11月23日

## 摘 要

数字填图系统是一项比较成熟的系统,而在生态修复支撑调查中应用怎么样?文章从这个方面以准格尔 旗煤炭矿集区生态修复支撑调查为例,介绍了数字填图系统在生态修复支撑中的应用,简述了利用数字 填图系统在生态修复支撑调查中野外调查和室内整理时一些注意事项;叙述了数字填图系统在野外手图 库导入图幅**PRB**库的操作和图幅**PRB**库更新实际材料图库的小技巧;论述了填图系统在生态修复支撑调 查中应用的一些问题和局限性。

# 关键词

数字填图系统,生态修复支撑调查,准格尔旗

# **Application of Digital Mapping System in Ecological Restoration Support Survey— Taking the Investigation of Ecological Repair Support in Zhungeer Banner Coal Mine Concentration Area as an Example**

# **Pengyuan Li, Yueqiang Qin\*, Xineng Yue, Xin Zhang, Kai Xin, Zhimin Wang, Chenhui Chai, Yufei Sun**

Langfang Natural Resources Comprehensive Investigation Center, China Geological Survey, Langfang Hebei

Received: Oct. 13<sup>th</sup>, 2022; accepted: Nov. 16<sup>th</sup>, 2022; published: Nov. 23<sup>rd</sup>, 2022 \* 通讯作者。

文章引用**:** 李朋元, 秦越强, 岳喜能, 张鑫, 辛凯, 王志民, 柴晨晖, 孙宇飞. 数字填图系统在生态修复支撑调查中的应用: 以准格尔旗煤炭矿集区生态修复支撑调查为例[J]. 自然科学, 2022, 10(6): 1110-1115. DOI[: 10.12677/ojns.2022.106123](https://doi.org/10.12677/ojns.2022.106123)

#### **Abstract**

**Digital Geological Survey System is a relatively mature system, and how is it applied in ecological restoration support survey? From this aspect, this paper takes the ecological restoration support survey of Coal mining area in Zhungeer Banner as an example, introduces the application of Digital Geological Survey System in ecological restoration support, and briefly describes some points for attention when using digital mapping system in field investigation and indoor arrangement. This paper describes the operation of digital mapping system importing map PRB library from outfield library and the small skills of map PRB library updating the actual material library. Some problems and limitations of the system in application are discussed.**

### **Keywords**

**Digital Geological Survey System, Ecological Restoration Support Survey, Zhungeer Banner**

Copyright © 2022 by author(s) and Hans Publishers Inc. This work is licensed under the Creative Commons Attribution International License (CC BY 4.0). <http://creativecommons.org/licenses/by/4.0/><br> **CO** O Open Access Open Access

# **1.** 引言

数字地质调查系统(DGSS)是中国地调局地质发展研究中心 2010 年开发具自主知识产权、整合数字 填图和数字剖面等 6 大系统为一体的综合地质调查软件[\[1\]](#page-5-0) [\[2\]](#page-5-1) [\[3\]](#page-5-2)。该系统结合了 3G 技术(即 GPS、GIS、 RS 技术), 功能作用比较齐全, 在国内广泛应用在基础地质调查、矿产地质调查、资源储量估算与矿体 三维建模等多个领域中。

准格尔旗煤炭矿集区生态修复支撑调查是以开展 1:5 万开展矿山环境地质调查、环境地质调查,配合 水文地质钻探、工程地质钻探、遥感、物化探等多类型综合研究,内容复杂,科目繁多,以达到为煤炭矿 集区资源开采与生态环境保护提供地质信息支撑。煤炭矿集区生态修复支撑调查调查方向为在煤炭资源开 采过程中或开采后,对地形地貌的破坏、水环境的影响、生态方面带来的影响等多个方面进行的研究评价。

准格尔旗煤炭矿集区生态修复支撑调查中使用 DGSS 主要进行野外数据收集与室内数据整理整合, 本文主要从 DGSS 数字填图系统在生态修复支撑调查中的应用技巧及问题进行探讨,希望对今后生态修 复支撑工作有所帮助。

# **2.** 调查区概况

准格尔旗位于内蒙古自治区西南部,鄂尔多斯市东部,毛乌素沙漠东南部,地理坐标范围东经 110˚05*'*~111˚27*'*,北纬 39˚16*'*~40˚20*'*,行政区划属于鄂尔多斯市([图](#page-2-0) 1) [\[4\]](#page-5-3) [\[5\]](#page-5-4)。调查区地处晋、陕黄土高 原与鄂尔多斯高原的连接处,由西北向东南倾斜,为典型的丘陵沟壑区,海拔多在 1200~1400 米之间。

区内出露地层主要有:古生界二叠系主要分布在区内中东部,岩性多为泥岩、砂岩及含砾砂岩;中生界 三叠系主要分布在区内中东部,岩性多为泥岩、砂岩及含砾砂岩;中生界侏罗系主要分布在区内中西部,岩 性为粉砂岩、泥岩,并夹有煤线及煤层;白垩系主要分布在区内北部,岩性为砂岩、含砾砂岩及砂质泥岩; 新生界第三系主要分布在区内沟谷两侧,岩性为红色泥岩;第四系地层主要分布在东南部和北部风积沙地中, 岩性为砂质粘土、砂砾石、风积沙及黄土。古生界奥陶系、石炭系。

<span id="page-2-0"></span>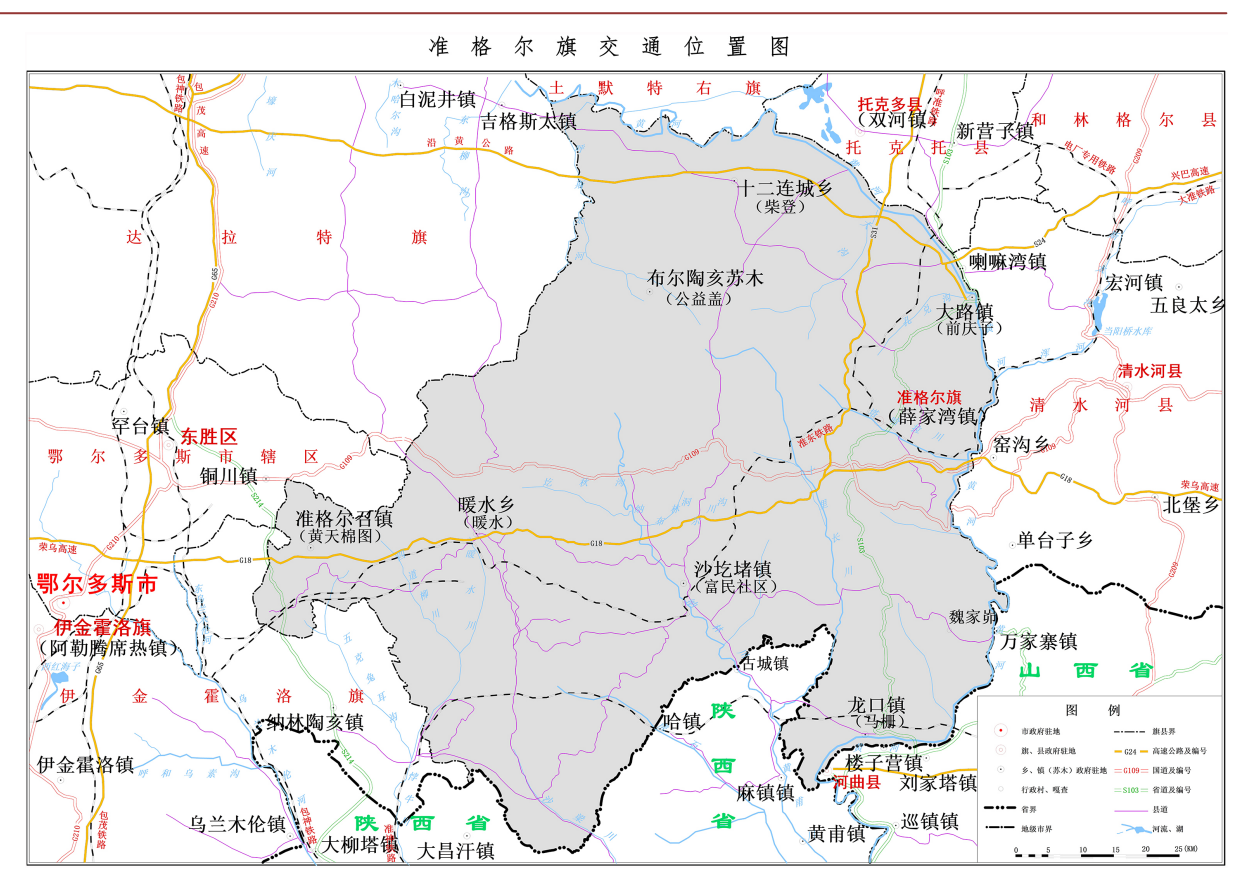

**Figure 1.** Traffic location map Zhungeer Banner 图 **1.** 准格尔旗交通位置图

调查区地质构造较为简单,未见岩浆活动和变质作用,只有中生代及其以后的沉积地层出露。

# **3.** 应用方法及操作流程

### **3.1.** 前期准备

野外数据信息采集还需要的工具有:电脑、掌机(装有数字填图系统软件)、相机等。

数据处理的主要软件有:DGSS 数字填图系统、Map GIS 6.7 等[\[6\]](#page-5-5)。

前期要收集区内 1:5 万地形图、1:10 万区域地质图、1:5 遥感图、相关文献等资料,提前制作相应 扩展表([图](#page-3-0) 2),为提高野外数字填图效率,应提前建立相应字典库,并在野外调查过程中,及时更新和 完善字典库内容。制作扩展表工作需要细致认真,对应字段名、字段别名、值类型等要逐项输入。根 据不同的工作内容制作不同的扩展表,可以根据所需设计,下面以矿山崩塌及其隐患调查表为例,对 照《矿山地质环境调查评价规范》中表格内容逐项录入,字段号与字段别名等内容要一一对应,做到 准确无误。

## **3.2.** 野外调查

本工作区内工作,在野外调查中主要采用平板电脑,利用数字填图系统完成野外采点、定位、填写 扩展表等。由于自然环境、软件载体定位精度等影响,在开展野外调查前需要对平板电脑定位精度进行 校正,主要结合收集国家三角点坐标进行校正,一般每幅图至少 4 个校正点。通过计算后, 在掌机填图 系统进行设置(系统设置中逐项设置),在一幅图中设置一次即可。

#### 1) 野外路线调查

<span id="page-3-0"></span>在路线调查过程中,首先进行【采点(P)】,采点时先点下小十字标志,采点点位才是准确的,点上 主要填写路线号、点号、坐标、经纬度(坐标和经纬度为自动生成)和高程,之后打开扩展表开始逐项填写, 同时每个调查点需要拍照,一般拍摄 4 张照片,有特殊现象另加拍照片,同时每个调查点要求逐项填写 扩展表内容。采点之后,根据设计路线进行调查,并记录【路线(R)】,主要对调查路线中所见地质、环 境、生态等进行描述记录。再之后根据录像长度进行采点(P)和就路线(R)最后形成。

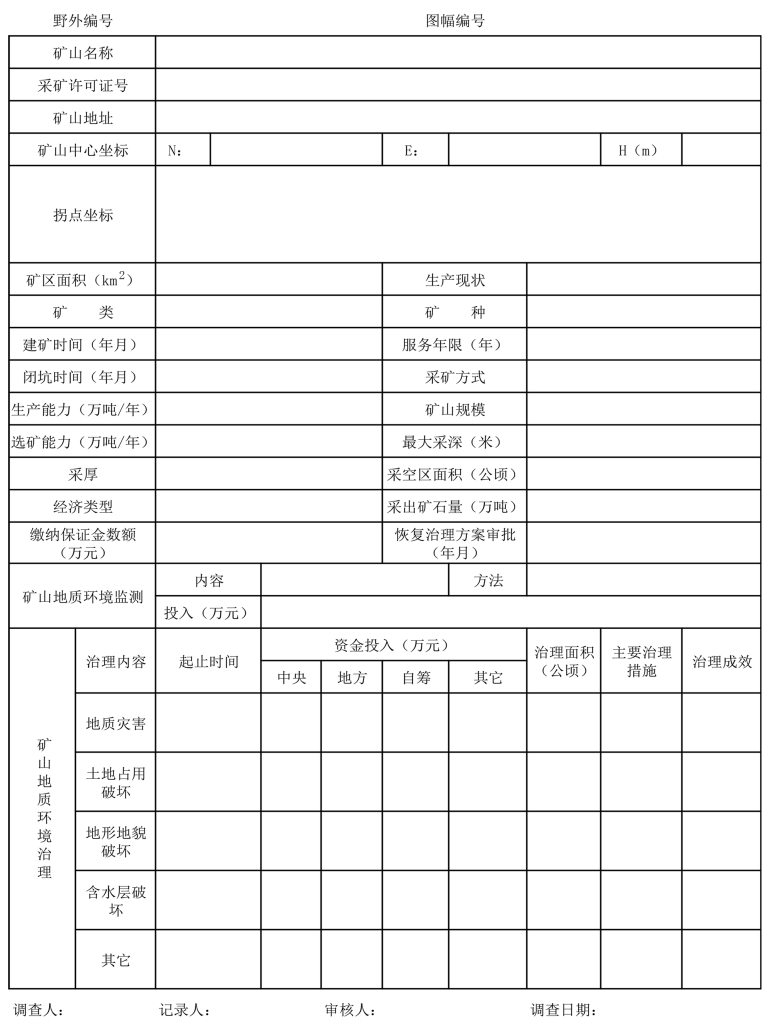

#### 矿山基本情况调查表

**Figure 2.** Design the extension table 图 **2.** 设计扩展表

2) 实测剖面

根据实际需要进行剖面测量,在基本信息中如实填写好各类信息(如图幅号、剖面号、比例尺等)。根 据剖面测量要求,在测量过程中,剖面起点、换导位置、分层位置、剖面终点均需要进行标记。

操作步骤:

① 新建剖面→在掌机系统中,打开实测剖面,进行新建剖面,如实填写内容;

② 测量信息→添加地质点(剖面起点) (填写点位信息);

→添加导线信息(起始为 0~1,在之后地形起伏较大或剖面转弯时更换导线);

→分层(起始为 0 层,在地质界线、岩性界限、生态植被改变时增加分层,在更换导线处必需进行分 层)之后根据实际情况进行添加照片、产状、素描、换导和分层;

③ 剖面终点→添加地质点(剖面终点)

项目名称:

#### **3.3.** 室内整理

室内整理主要是把野外路线调查、实测剖面等内容进行整理、汇总和整合,由于生态修复支撑调查 中不制作地质图,数据库内容整理到实际材料图为止,主要用作为实际工作量的体现。

<span id="page-4-0"></span>通过野外实际调查的路线、剖面等内容由掌上机及时导入电脑数字填图系统中进行处理、编辑和三 级质量检查([图](#page-4-0) 3),三级质量检查应做到自、互检率达到 100%,项目检达到 30%以上。通过整理使图面 内容不仅详实准确,同时兼顾可读性,把整理之后的路线单条或批量导入到 PBR 图库。在 PBR 图库中 再进行整理,主要是整理图面,整理完成之后,把 PBR 图库更新到实际材料图库。在把 PBR 图库根更 新到实际材料图的过程中既可以选择全部文件更新,也可以选择部分文件进行更新。更新完成后在实际 材料图中添加图例、图签并进行整饰。因为矿山环境地质调查,数据内容主要体现在扩展表中,不体现 在图面上,故数据库整理到实际材料图是为制作结束。

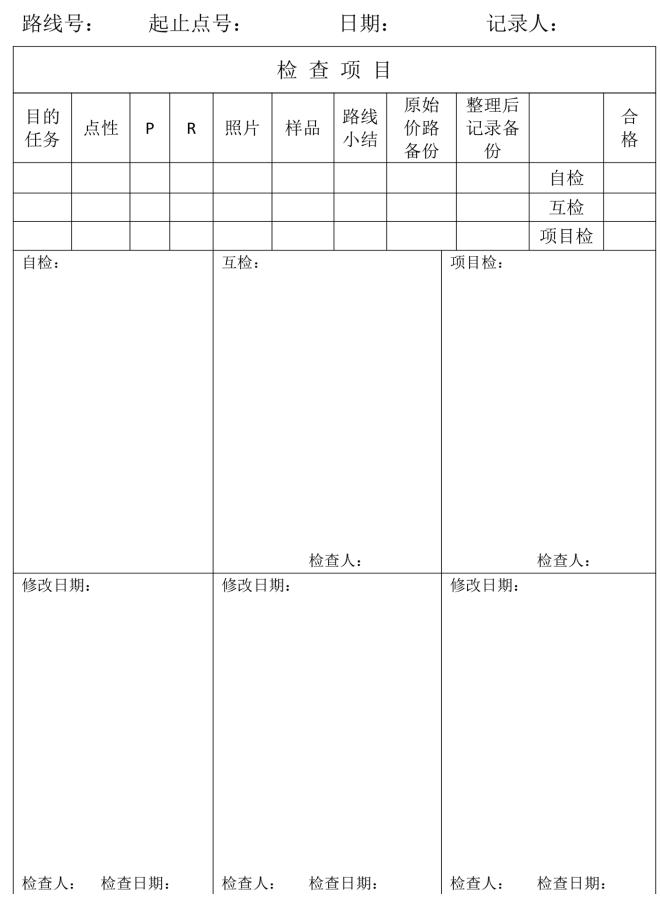

三级质量检查表

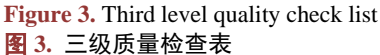

### **4.** 综合分析

1) 对于生态修复支撑调查是一个新兴科目,在 DGSS 系统的 Slib 库没有一个针对性生态修复支撑调 查专项 Slib 库,而对收集到的矿山 Slib 库和水文 Slib 库系统不兼容,如果使用会造成 DGSS 系统的闪退 现象,现在使用的是系统自带 Slib 库, 建造一定的图元进行使用。

2) 在野外路线导入 PRB 图库时因为要合并扩展表,数据较多、较大,容易出现卡顿现象,并且在 合并一项表格合并完成,需要点击确定,才能进行下一项表格的合并,这一点比较麻烦且耗时。

3) 在生态修复调查过程中,会形成一系列评价图,分区图等,部分可以使用 DGSS 操作系统操作, 而对于一些遥感影像图、InSAR 监测图等, 在 DGSS 操作系统中不易对影像文件进行编辑和操作, 需要 借助其它软件系统辅助,DGSS 操作系统在生态修复支撑调查过程中具有一定的局限性。

4) 在生态修复支撑调查中,是为矿集区生态修复做支撑,成果所交接对象主要为地方政府和其他非 地质人员,在图面处理上要求简洁易懂,需要系统操作者对开展工作有深刻的理解。

#### **5.** 结语

数字填图系统(DGSS)是一项在矿产调查、地质等调查中是一项比较成熟的系统,在应用上也是比较 实用和全面,为地质工作提供了很大便利。

矿集区生态修复支撑调查是新兴科目,数字填图系统在本次工作主要应用在原始数据采集和整理中。 和以往矿产调查的区别主要有:

1) 以往区域、矿产、地质等调查中,成果图需要到编稿原图进行编绘,而本次工作中,只是做到实 际材料图这一步,主要是为了反映实际工作量;

2) 以往区域、矿产、地质等调查中,对遥感解译等工作,为解译岩性、构造为主,本次工作中解译 部分较为全面,为岩性、坡度、植被等均涵盖,包含比较广泛。

3) 同时本次工作影像图和评价图上处理较多,而采用系统在此类操作上有所欠缺,需借用其他数据 处理平台进行辅助,希望在下一步研发过程中能够有所改善,才能够把填图系统应用的更为广泛。

# 参考文献

<span id="page-5-0"></span>[1] 李超龄. 数字地质调查系统操作指南[M]. 北京: 地质出版社, 2011.

- <span id="page-5-1"></span>[2] 王铎道, 王飞, 赵建强. 数字填图系统在地质调查工作中的常见问题与改进探讨——以1:5万矿产地质调查为 例[J]. 世界有色金属, 2021(17): 179-181.
- <span id="page-5-2"></span>[3] 吴衡, 汪雅菲, 王翔, 邓佳良. DGSS 在矿产地质调查数据库建设中的应用——以安徽省宿松地区矿产地质调查 项目建库为例[J]. 西部资源, 2017(5): 83-86.
- <span id="page-5-3"></span>[4] 秦越强, 王志民, 周业泽, 李朋伟, 高森, 许凯然, 姜禹戈, 李朋元. 准格尔旗煤炭矿集区生态环境问题与修复 措施[J]. 现代矿业, 2021, 37(6): 169-174.
- <span id="page-5-4"></span>[5] 周业泽, 秦越强, 王江玉龙, 高森, 许凯然, 姜禹戈. 准格尔旗煤炭矿集区地下水水质分析及水污染治理措施研 究[J]. 现代矿业, 2021, 37(6): 205-207.
- <span id="page-5-5"></span>[6] 曾瑞垠, 秦秀峰, 邓小华, 谭康雨, 黄建业, 詹勇. 数字填图技术在矿产地质调查工作中的应用——以新疆卡拉 塔格整装勘查区为例[J]. 矿产勘查, 2018, 9(2): 328-333.